# $\overline{\phantom{a}}$

 $? - 0$ 

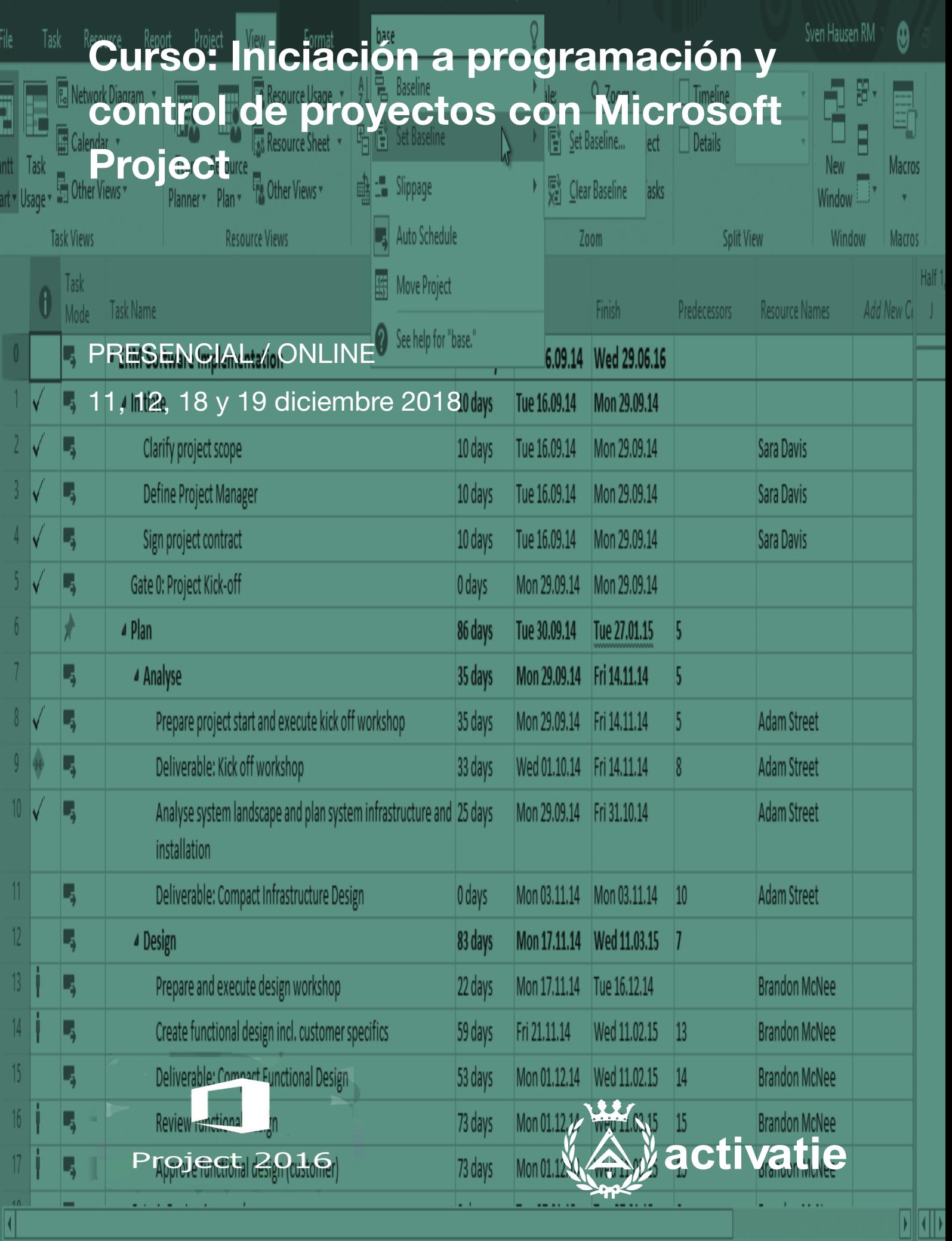

 $\overline{\mathbb{E}}$ B   $\overline{\mathbb{I}}$ 

ä

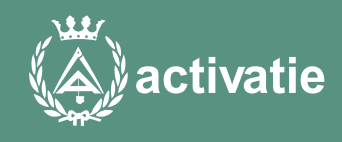

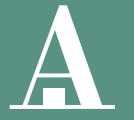

Aparejadores Murcia

Formación certificada por

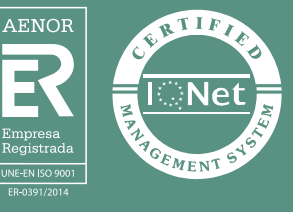

# Curso: Iniciación a programación y control de proyectos con Microsoft Project

# Presentación

Este curso tiene como objetivo iniciar a utilizar la herramienta Microsoft Project para realizar la programación, el seguimiento y el control de proyectos de construcción, y para la gestión del tiempo y los recursos de un proyecto.

Para la realización del curso el alumno deberá instalar en su ordenador la versión Project Online Professional. Es posible obtener una versión de evaluación por 30 días en la URL: https://products.office.com/es-es/project/project-onlineprofessional

Formato Los participantes tienen dos posibilidades para el seguimiento de la actividad:

ON-LINE (Conferencia Web) en directo con Webex de Cisco. Para el seguimiento solo es necesario disponer de un ordenador (pc con al menos Windows 7 o mac), con altavoces, micrófono y con conexión a Internet de banda ancha o fibra.

Durante las sesiones en directo los alumnos podrán plantear sus dudas al profesor en los turnos que se abran para chats o podrán hablar mediante micrófono. Si las dudas son fuera del horario de las clases en directo, se realizarán a través del foro de consultas de la plataforma de cursos activatie.

Se recomienda a los alumnos que utilicen la opción on-line que utilicen dos monitores durante el curso, uno para seguimiento de las clases y otro para realizar los ejercicios, además de micrófono y altavoces.

PRESENCIAL, en el sala Coaat Club del Colegio en Murcia.

Para el desarrollo en formato presencial de este curso, es imprescindible que los inscritos acudan con un ordenador portátil con el programa instalado.

EN AMBAS MODALIDADES: Las sesiones del curso se grabarán y se pondrán visualizar a través del apartado "Mis cursos" dentro su cuenta de Activatie hasta 30 días despues de la finalización del curso, además de todo el material necesario para el seguimiento del mismo.

Para la realización del curso el alumno deberá instalar en su ordenador la versión Project Online Professional. Es posible obtener una versión de evaluación por 30 días en la URL: https://products.office.com/es-es/project/project-online-professional

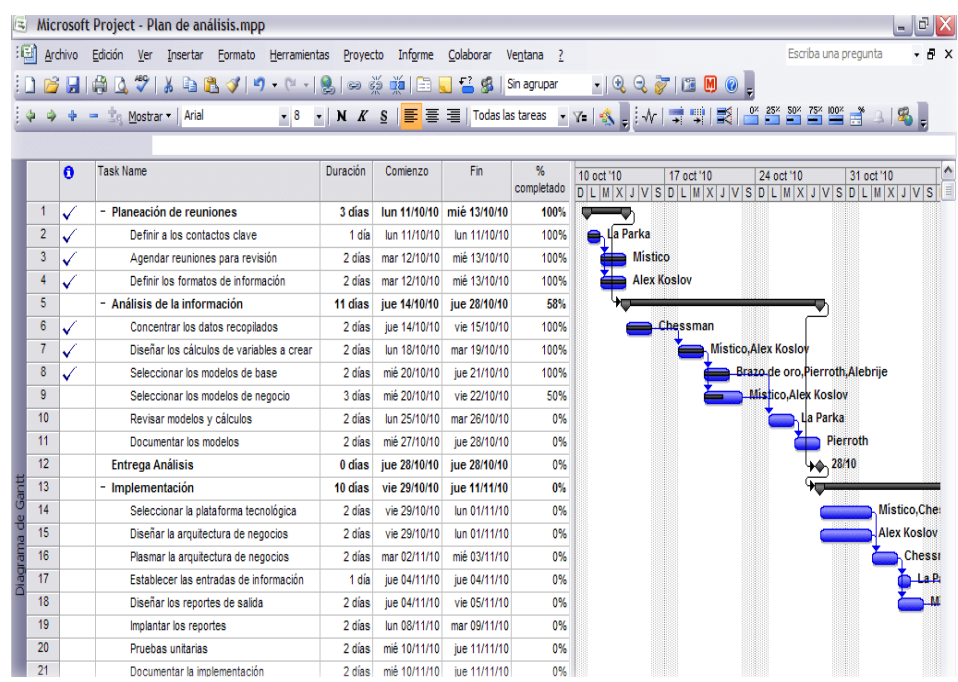

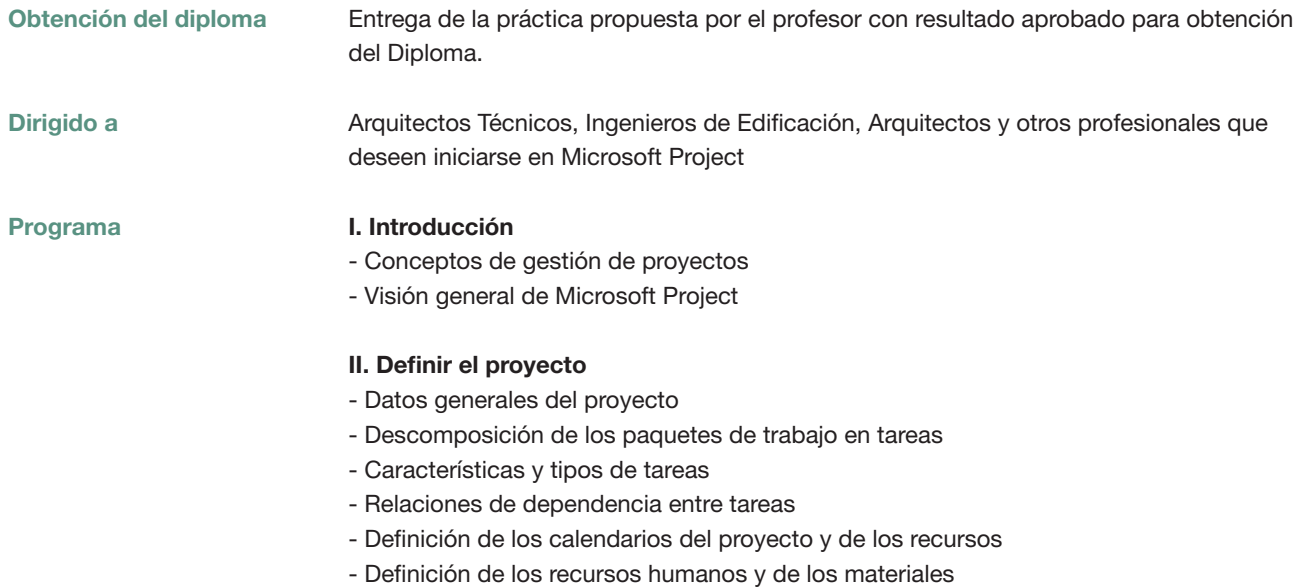

- Costes asociados al proyecto

### III. Ajustar la planificación al proyecto

- Determinar el camino crítico
- Ajustar el tiempo de las tareas
- Ajustar los costes del proyecto
- Ajustar los recursos humanos

# IV. Línea base de la planificación del proyecto

#### Profesores Dr. D. Salvador Aledo Guerao

Formación:

- Arquitecto Técnico e Ingeniero de Edificación
- Doctor Ingeniero de Edificación. Tesis "Los Costes Indirectos en los Proyectos de
- Obras regulados por del Texto Refundido de la Ley de Contratos del Sector Público"
- Master MBA en Dirección de Empresas

Experiencia docente. Profesor de la Universidad Católica de San Antonio en:

- Grado de Ingeniería de Edificación
- Grado en Arquitectura
- Master en Patología e Intervención en la Edificación
- Master de Ingeniería de Caminos, Canales y Puertos

Experiencia profesional:

- Director en ejecución de obras
- Gerente de Empresa Constructora
- Técnico de empresa Promotora y de Empresa de Gestión de Servicios Profesionales
- Project Manager

#### D. Pedro A. Pallarés Martínez

Formación:

- Arquitecto Técnico e Ingeniero de Edificación.
- Doctorando por la Universidad Católica de San Antonio.
- Master MBA en dirección y administración de empresas
- Master Project Manager en edificación y urbanismo
- Experiencia docente. Profesor de la Universidad Católica de San Antonio en:
- Grado de Ingeniería de Edificación

Experiencia profesional:

- Director de ejecución de obras
- Project Manager
- Jefe de grupo de empresa constructora de ámbito internacional

# Curso: Iniciación a programación y control de proyectos con Microsoft Project

# MATRÍCULA

95,00 colegiados y precolegiados 133,00 otros técnicos

Facilidades de pago: Mediante la modalidad de Pago con Tarjeta o TPV permite a sus usuarios el pago aplazado de la matrícula. El fraccionamiento es a 3, 6, 9 y 12 meses y los importes mínimos a fraccionar según el plazo que elija el usuario son de 60 euros para 3 meses, 120 euros para 6 meses, 180 euros para 9 meses y 240 euros para 12 meses. Las condiciones del aplazamiento de este pago, vienen fijadas en el contrato de cada persona con su banco.

## HORARIO

De 16:00 h. a 20:00 h.

## DÍAS

11, 12, 18 y 19 diciembre 2018

### LUGAR

Sala Club del COAATMU. Avda. Alfonso X el Sabio, 2 - Murcia

### GRUPO MÍNIMO

17 inscritos.

Más información

**Inscripción** 

Más info: www.activatie.org

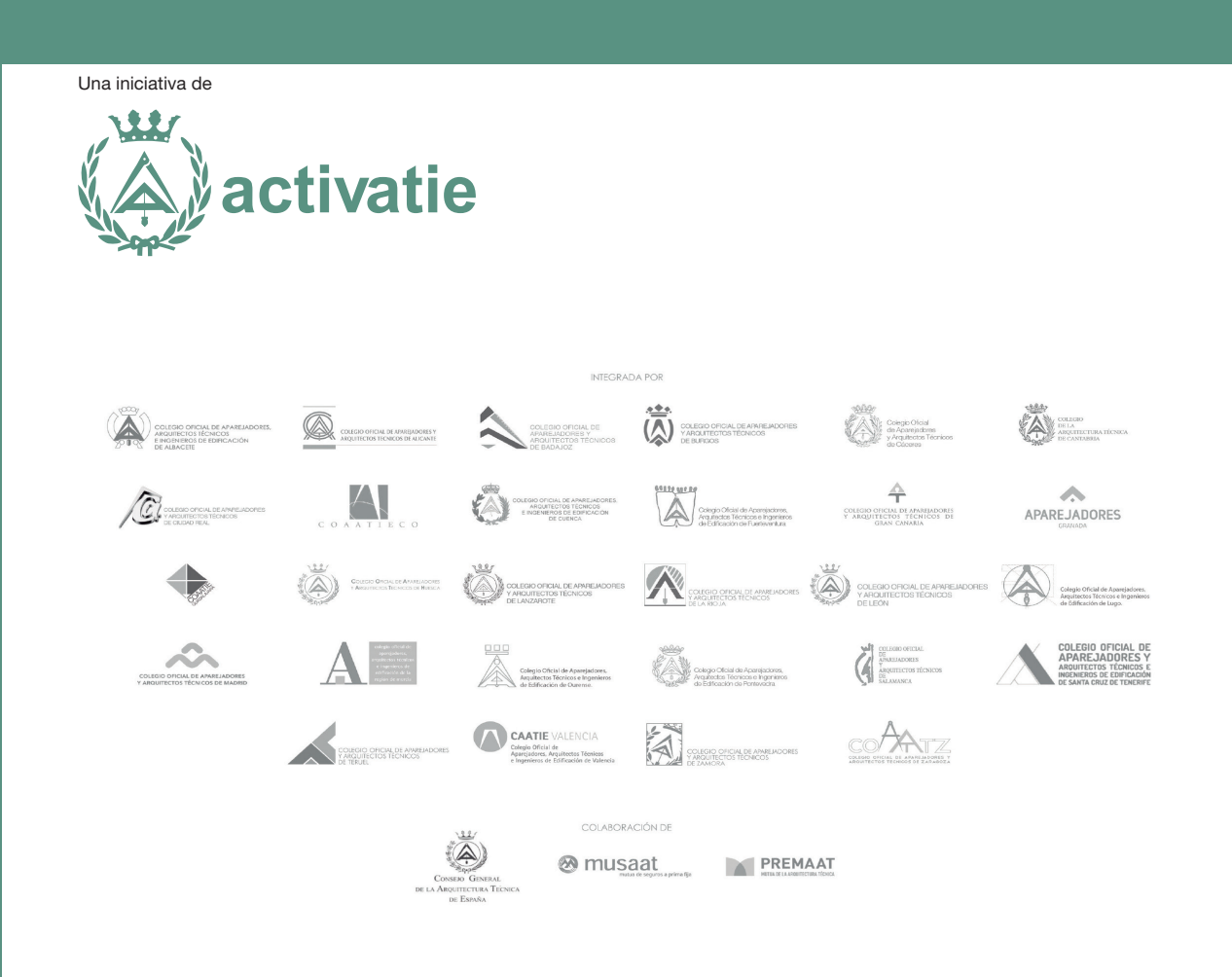